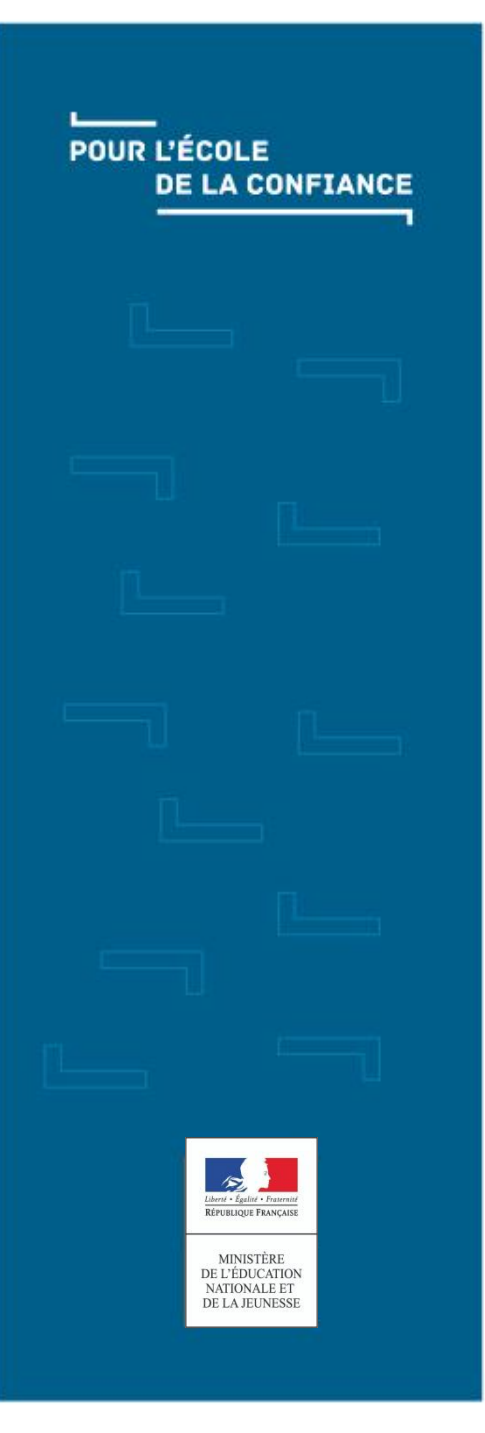

# ADAGE Version 2.0 Appel à projets 2nd degré

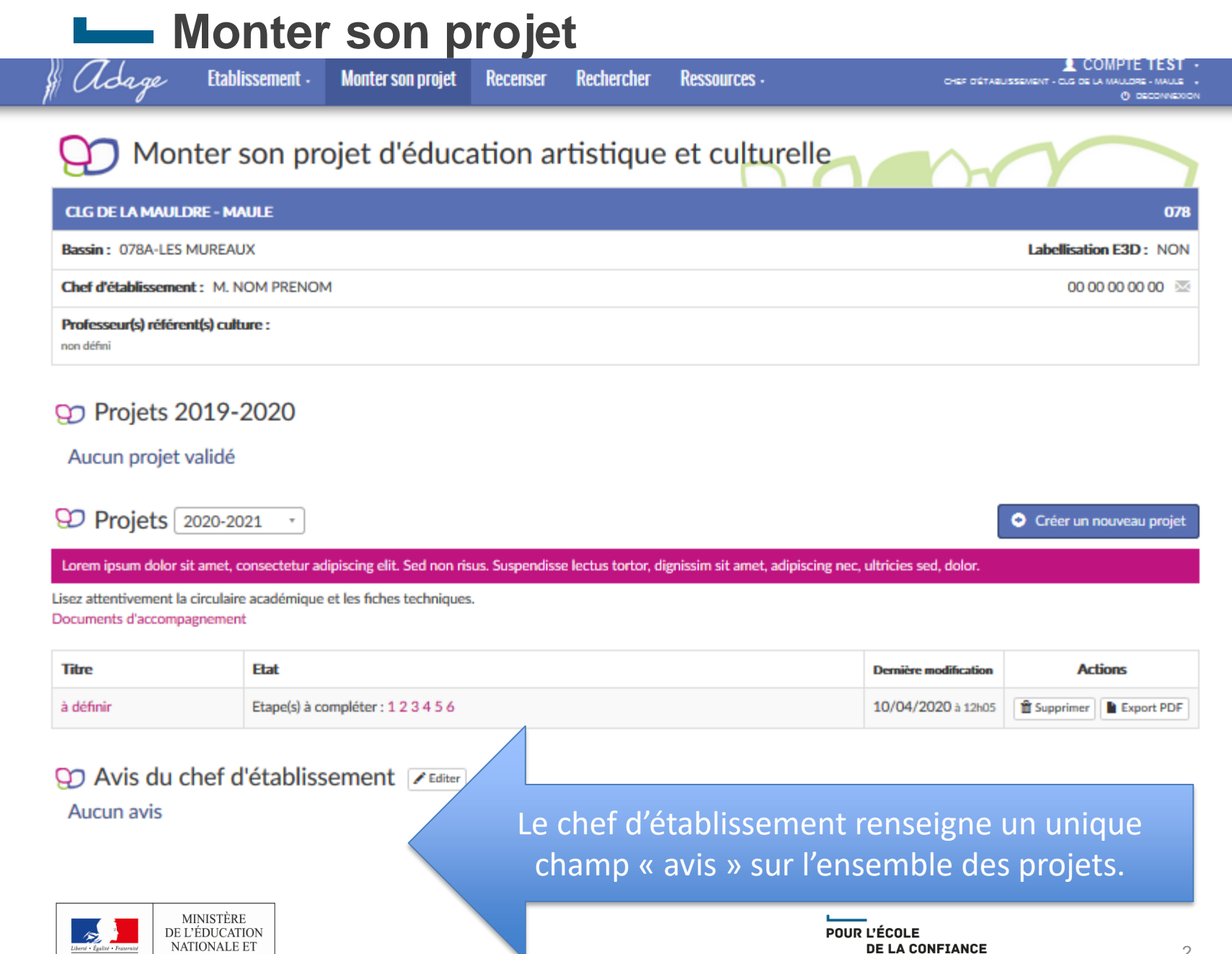

**RÉPUBLIQUE FRANCAISE** 

DE LA JEUNESSE

## **Les** Monter son projet – onglet 1 – données générales

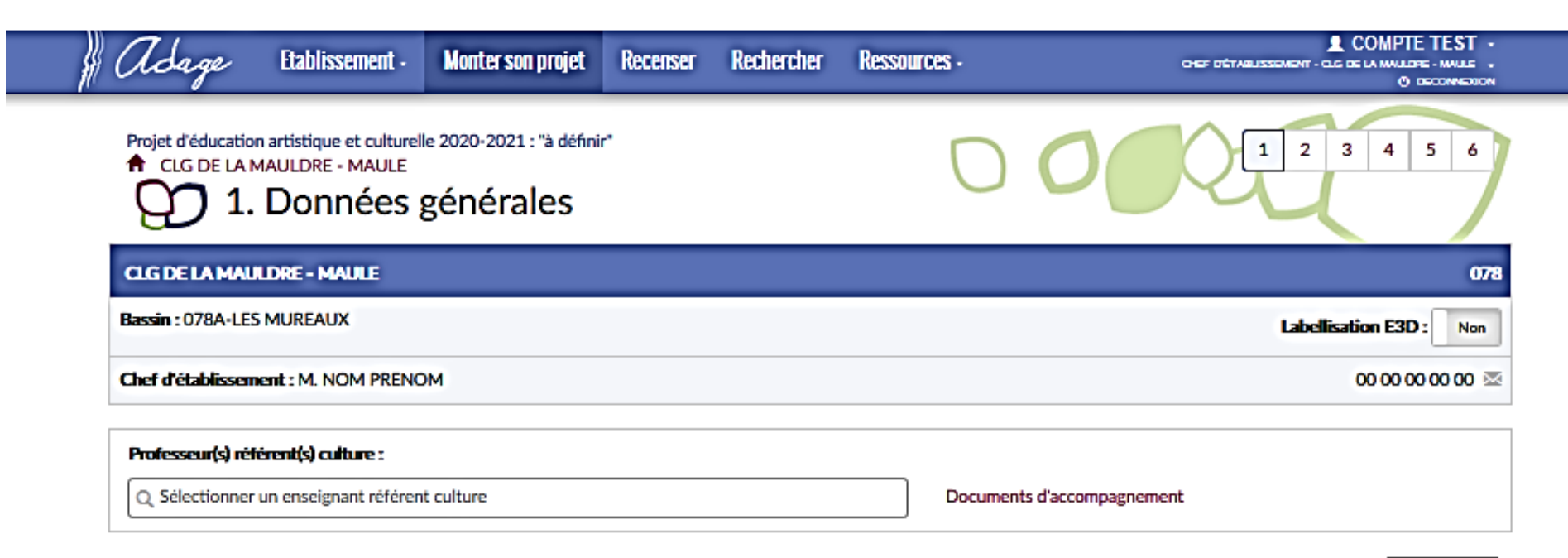

**Enregistrer** 

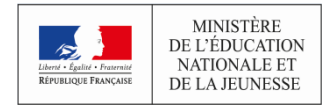

#### Monter son projet – onglet 2 – le projet

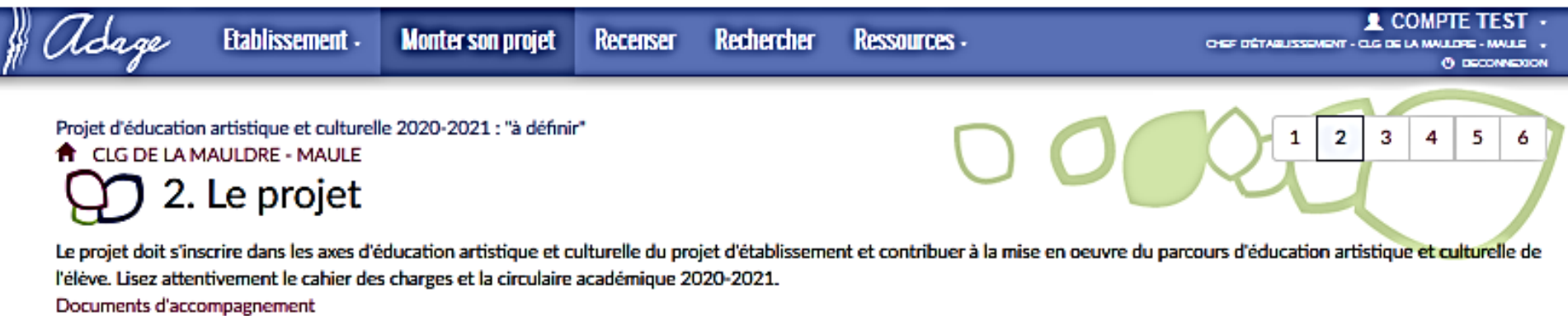

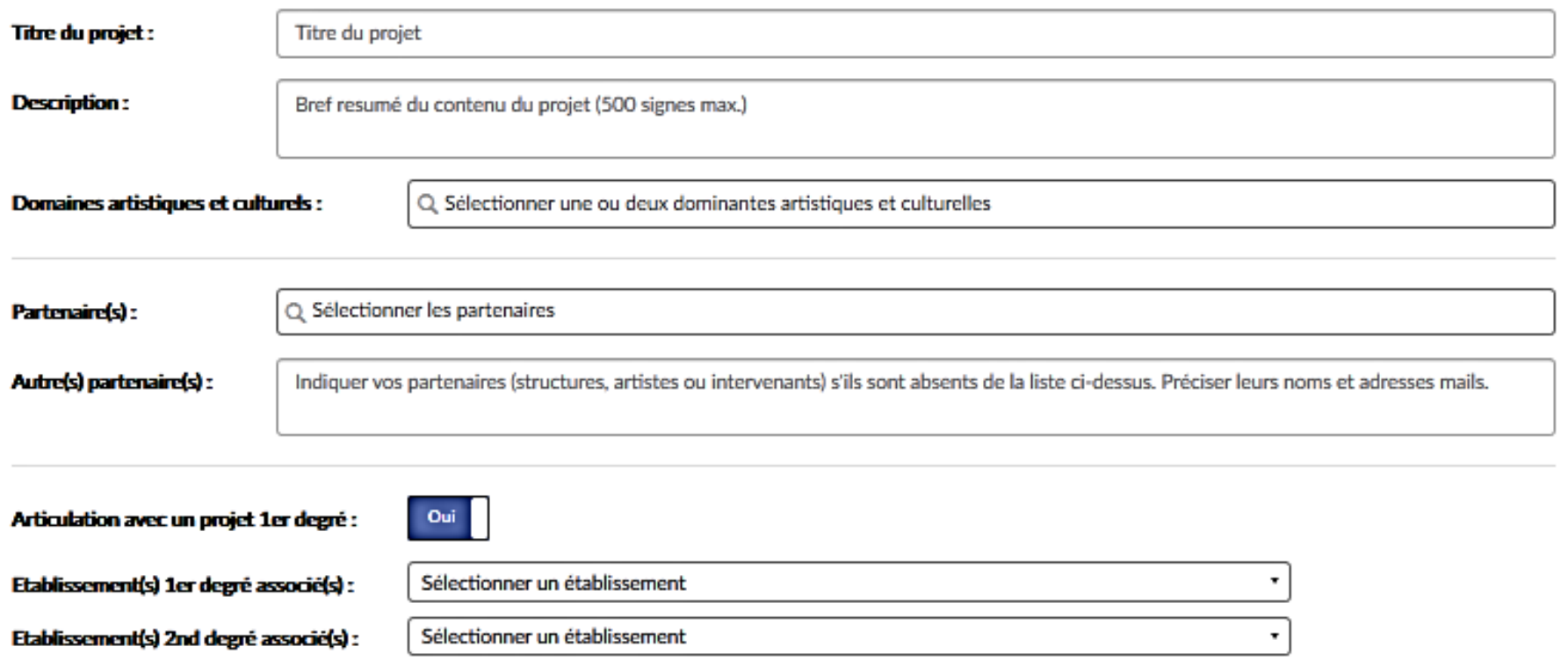

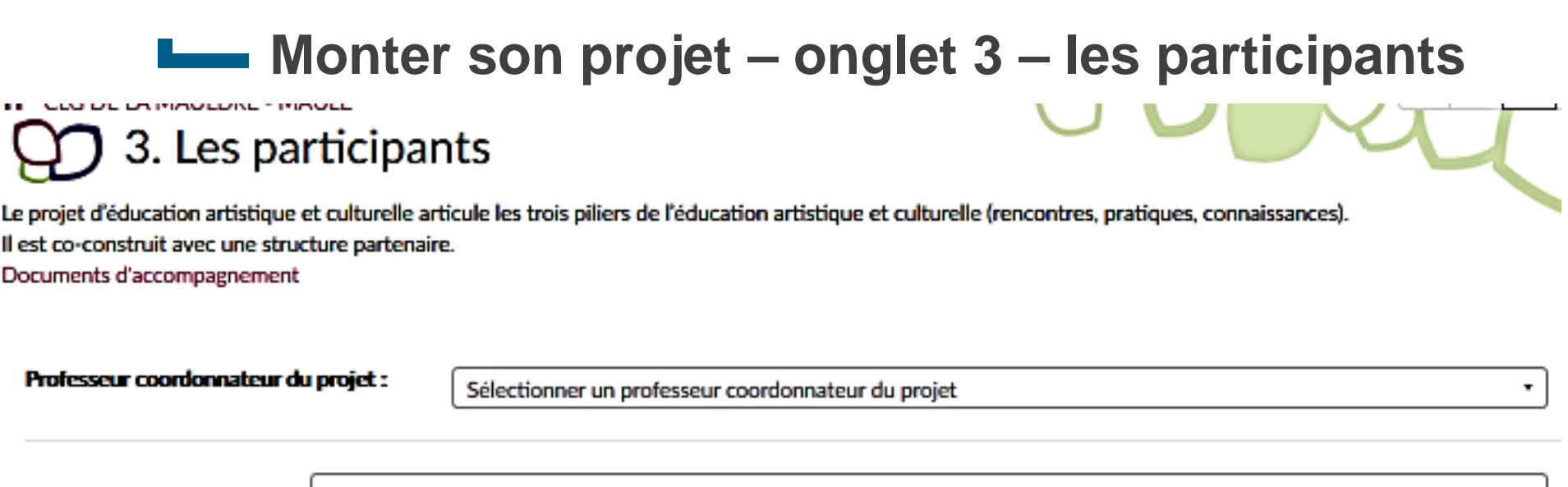

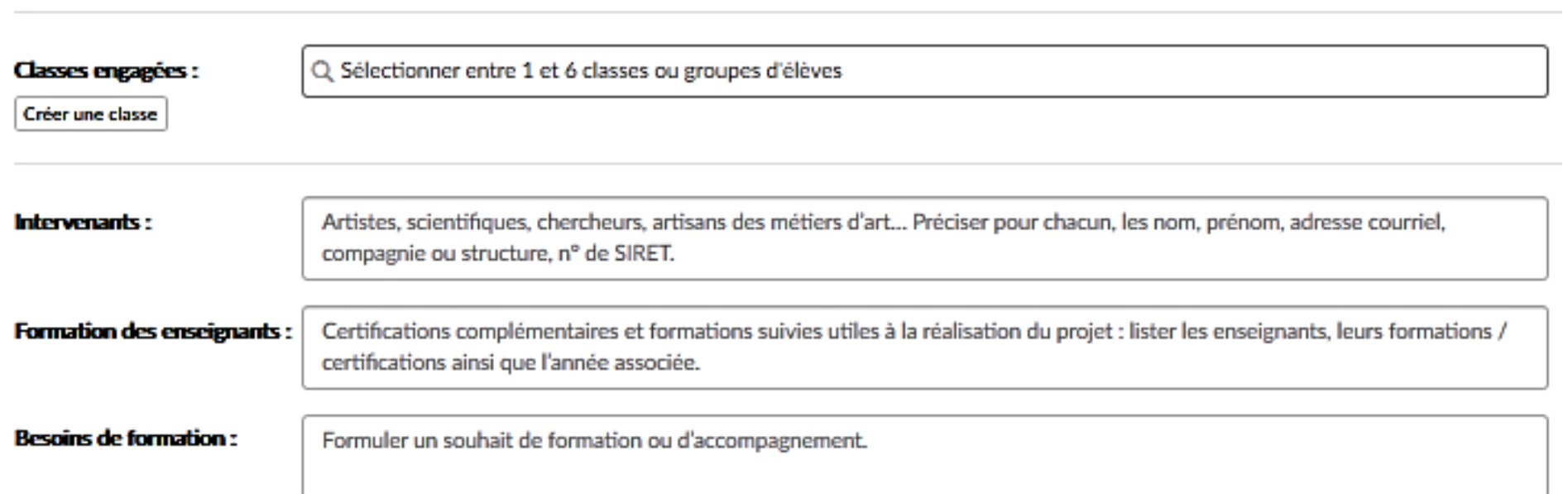

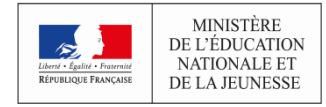

## Monter son projet - onglet 4 - contenu du projet

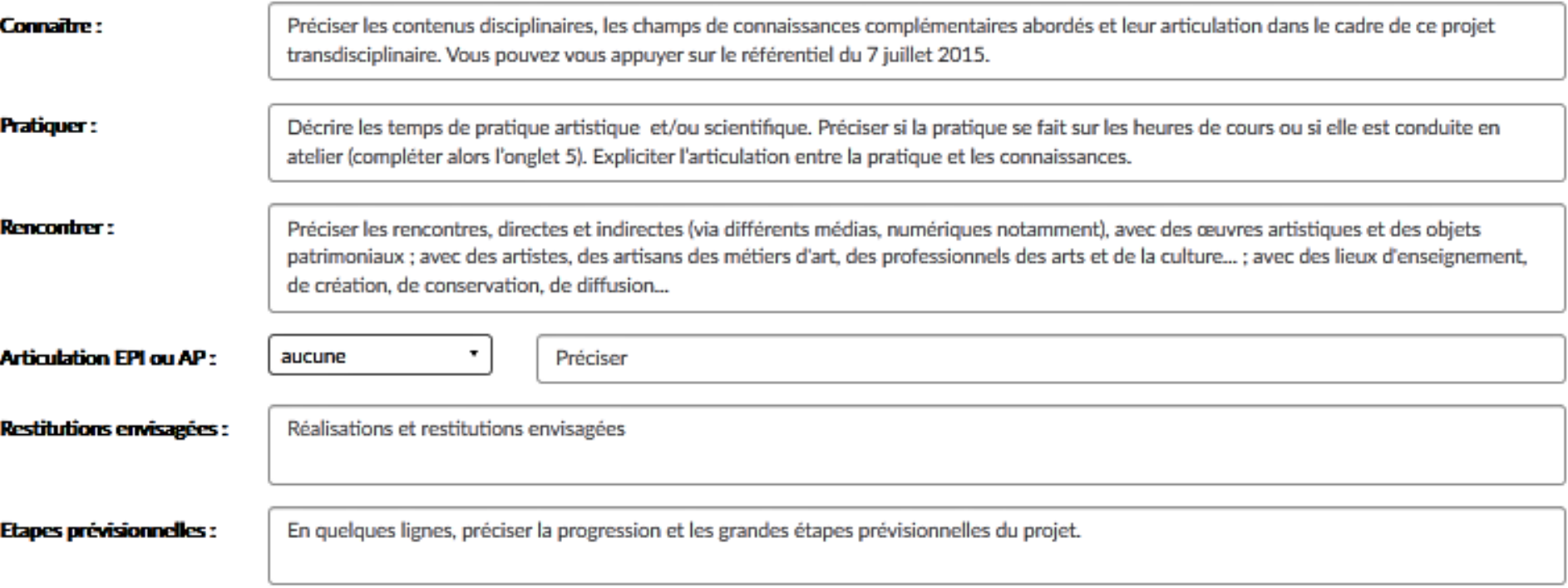

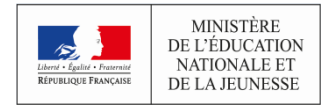

#### Monter son projet - onglet 5 - Atelier

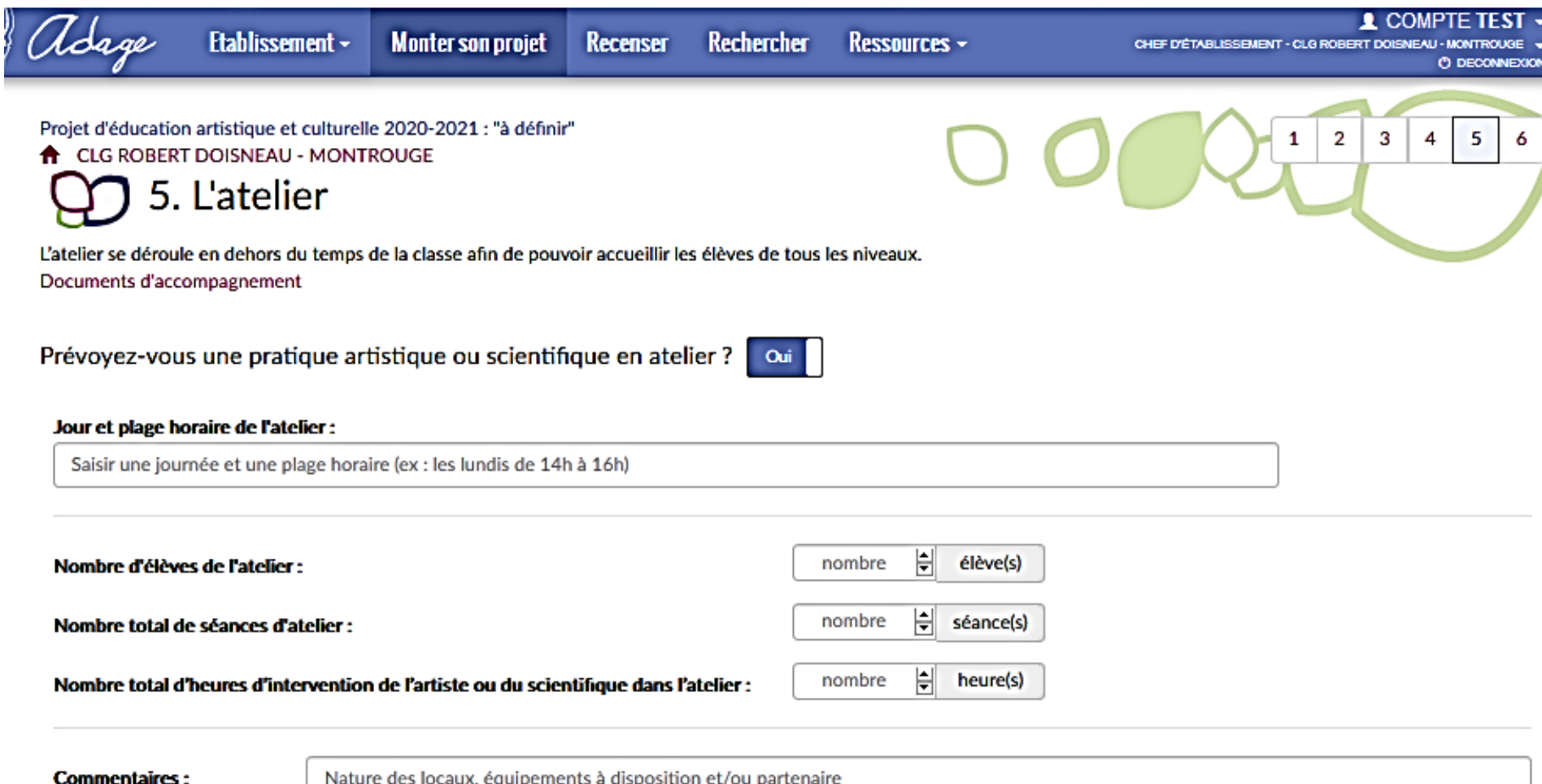

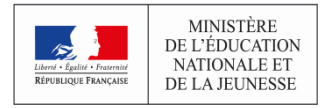

**Enregistrer** 

### Monter son projet - onglet 5 - budget

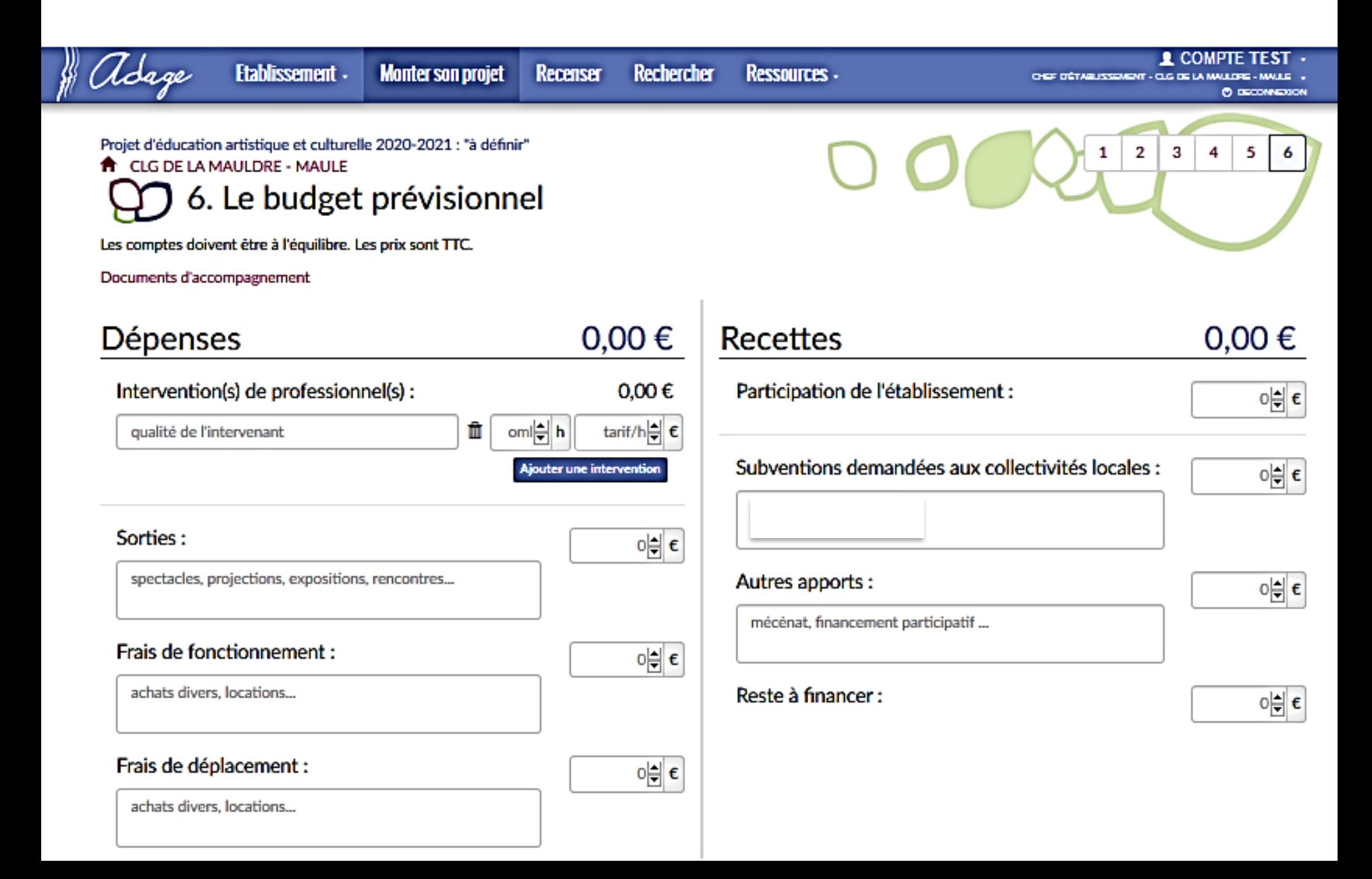